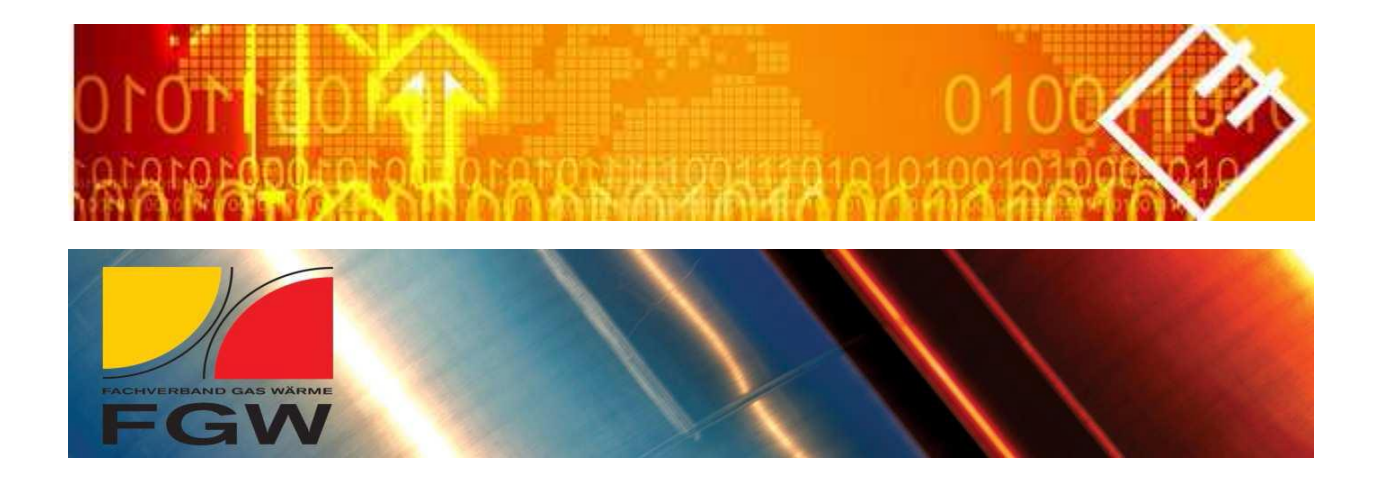

# Dokumentation Österreichs Energie und Fachverband Gas Wärme XML Schema

# **Rückläufermodell**

# Anhang B

Copyright 2014 © Österreichs Energie Fachverband Gas Wärme

[www.ebutilities.at](http://www.ebutilities.at/)

### **Inhalt**

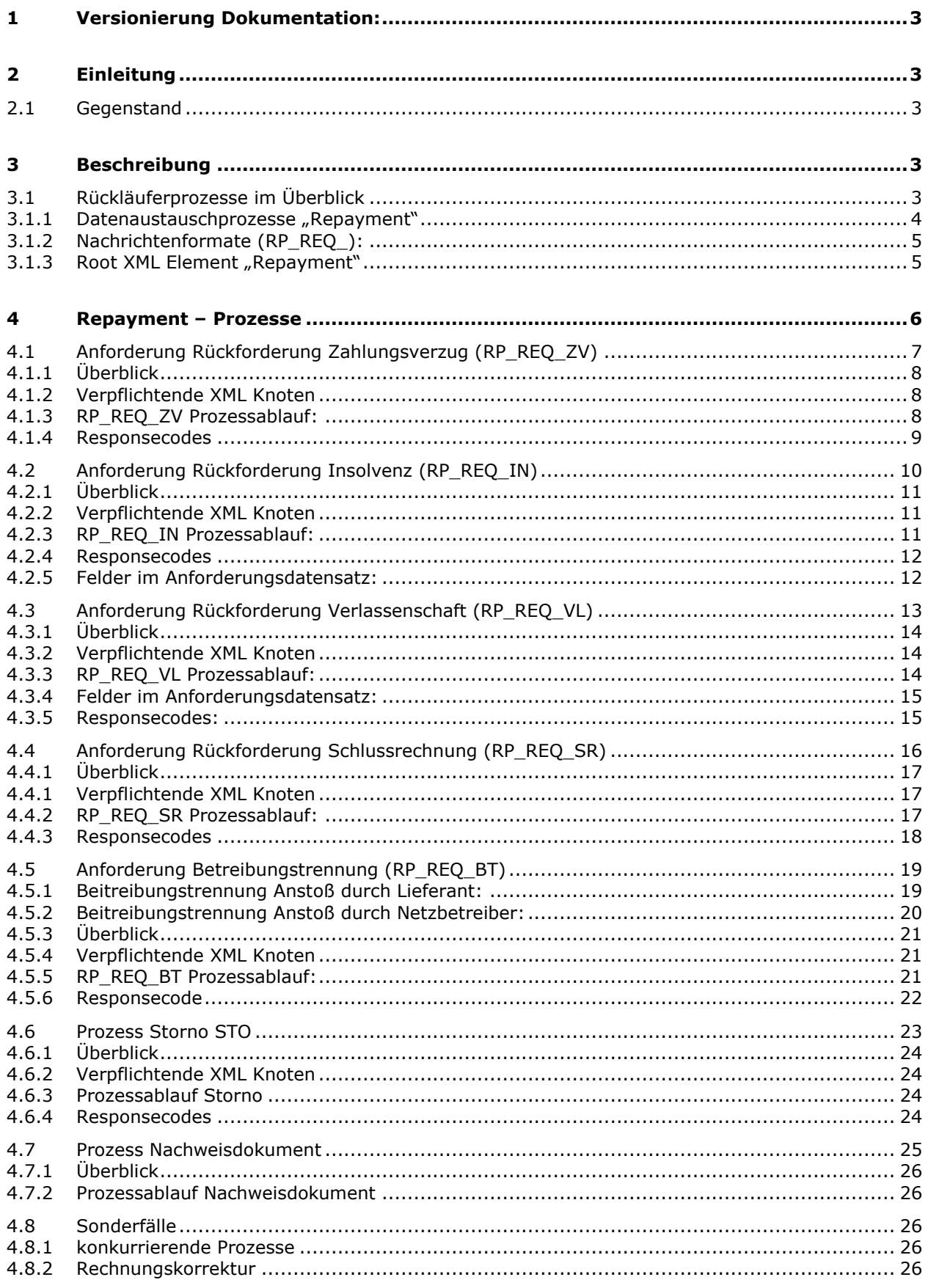

# <span id="page-2-0"></span>**1 Versionierung Dokumentation:**

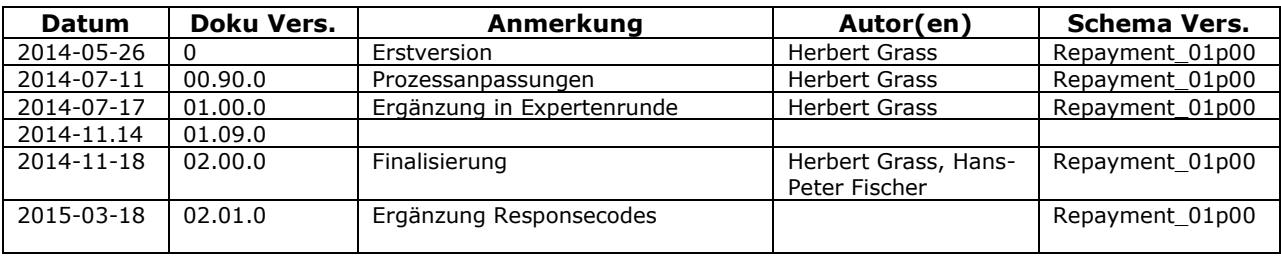

# <span id="page-2-1"></span>*1.1 Änderungen*

#### **1.1.1 Änderungen von Version 02.00.0 auf Version 02.01.0**

- Im Prozess RP\_REQ\_ZV neuen Responsecode 84 kein Vorleistungsmodell hinzugefügt
- In den Prozessen RP\_REQ\_SR und RP\_REQ\_BT neuen Responsecode 74 Nachweisdokument nicht akzeptiert hinzugefügt
- Frist für Betragsklärung und Stornomöglichkeit im Prozess RP\_REQ\_SR mit 5 AT ab Zustelldatum hinzugefügt

# **2 Einleitung**

### <span id="page-2-2"></span>*2.1 Gegenstand*

<span id="page-2-3"></span>Dieses Dokument beschreibt die Prozessabläufe zur Abwicklung des Rückläufermodells lt. Rahmenvereinbarung §4 über die umsatzsteuerliche Behandlung von Leistungen aus Netzzugangsverträgen.

# **3 Beschreibung**

Wird der Vertrag zwischen Lieferant und Endverbraucher aufgrund des Zahlungsverzugs des Endverbrauchers beendet (Abmeldung aus anderen Gründen infolge Schlechtzahlung), erstattet der Netzbetreiber die vom Lieferanten für den jeweiligen Endverbraucher sämtliche innerhalb der letzten 63 Kalendertage vor dem Vertragsbeendigungsdatum erhaltenen Zahlungen an den Lieferanten zurück. Die Zahlungen umfassen sämtliche auf den Netzrechnungen ausgewiesenen Beträge (z.B. Netznutzungsentgelt, Netzverlustentgelt, Messentgelte, Steuern und Abgaben, Ökostrombeiträge, -pauschale etc.).

# <span id="page-2-4"></span>*3.1 Rückläuferprozesse im Überblick*

Die folgenden Prozessbeschreibungen spiegeln den logischen Prozessablauf wieder. Die hier verwendeten Prozessdiagramme beschreiben einen durchgehenden Prozess über die Rollen hinweg:

- Aus der Sicht des Lieferanten
- Aus der Sicht des Netzbetreibers

Folgende Geschäftsprozesse werden behandelt:

- Anforderung Rückforderung Zahlungsverzug (VZ)
- Anforderung Rückforderung Insolvenz
- Anforderung Rückforderung Verlassenschaft
- Anforderung Rückforderung Schlussrechnung Anforderung Betreibungstrennung
- Übermittlung eines Nachweisdokument
- <span id="page-3-0"></span>Stornoprozess

#### 3.1.1 Datenaustauschprozesse "Repayment"

Die für die Abwicklung des Rückläufermodells erforderlichen Datenaustauschprozesse wurden entsprechend dem Branchendatenaustausch entwickelten Formaten / Schemata erstellt und können daher über die bestehende Marktkommunikation abgewickelt werden.

Zur Abwicklung des Rückläufermodells werden folgende Stammdatenabgleichsprozesse benötigt:

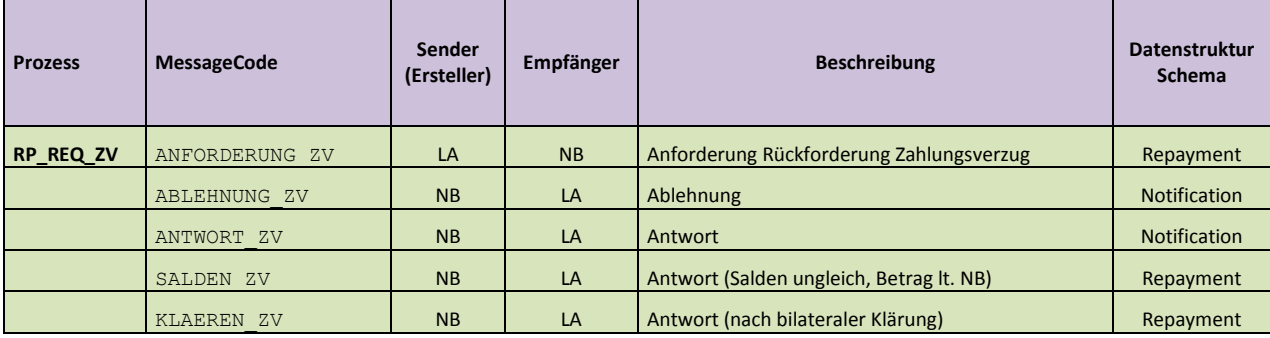

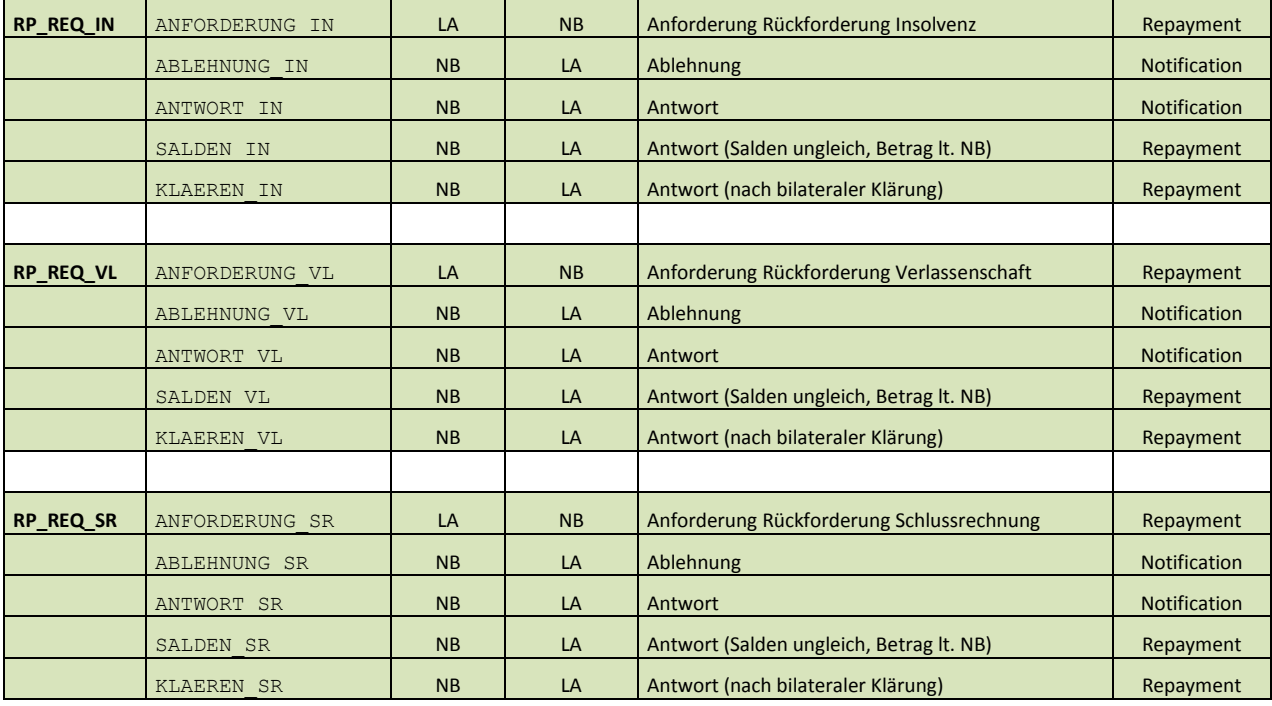

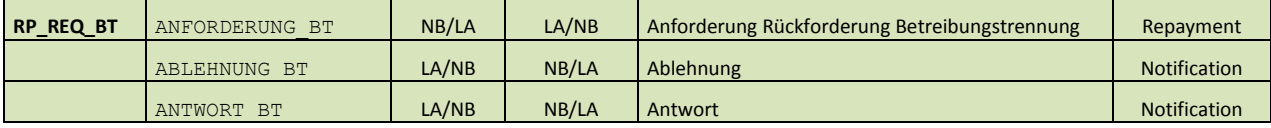

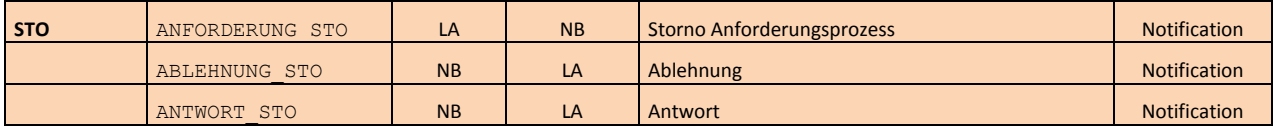

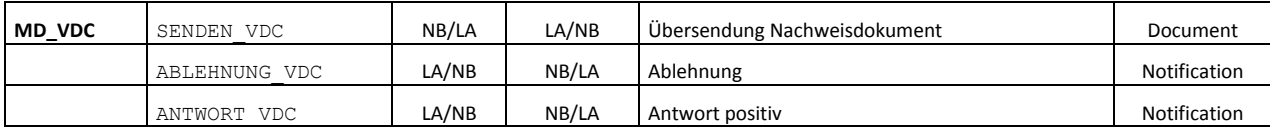

#### <span id="page-4-0"></span>**3.1.2 Nachrichtenformate (RP\_REQ\_):**

Das Format der elektronischen Nachricht für Rückforderung nennt sich Repayment.xsd. Die Beschreibung dieses Schemas ist Bestandteil der Dokumentation "**CustomerProcesses** für den elektronischen Austausch diverser Prozessdaten für die Versorgungsindustrie"

<http://ebutilities.at/vorleistung---ruecklaeufermodell.html>

#### <span id="page-4-1"></span>**3.1.3 Root XML Element "Repayment"**

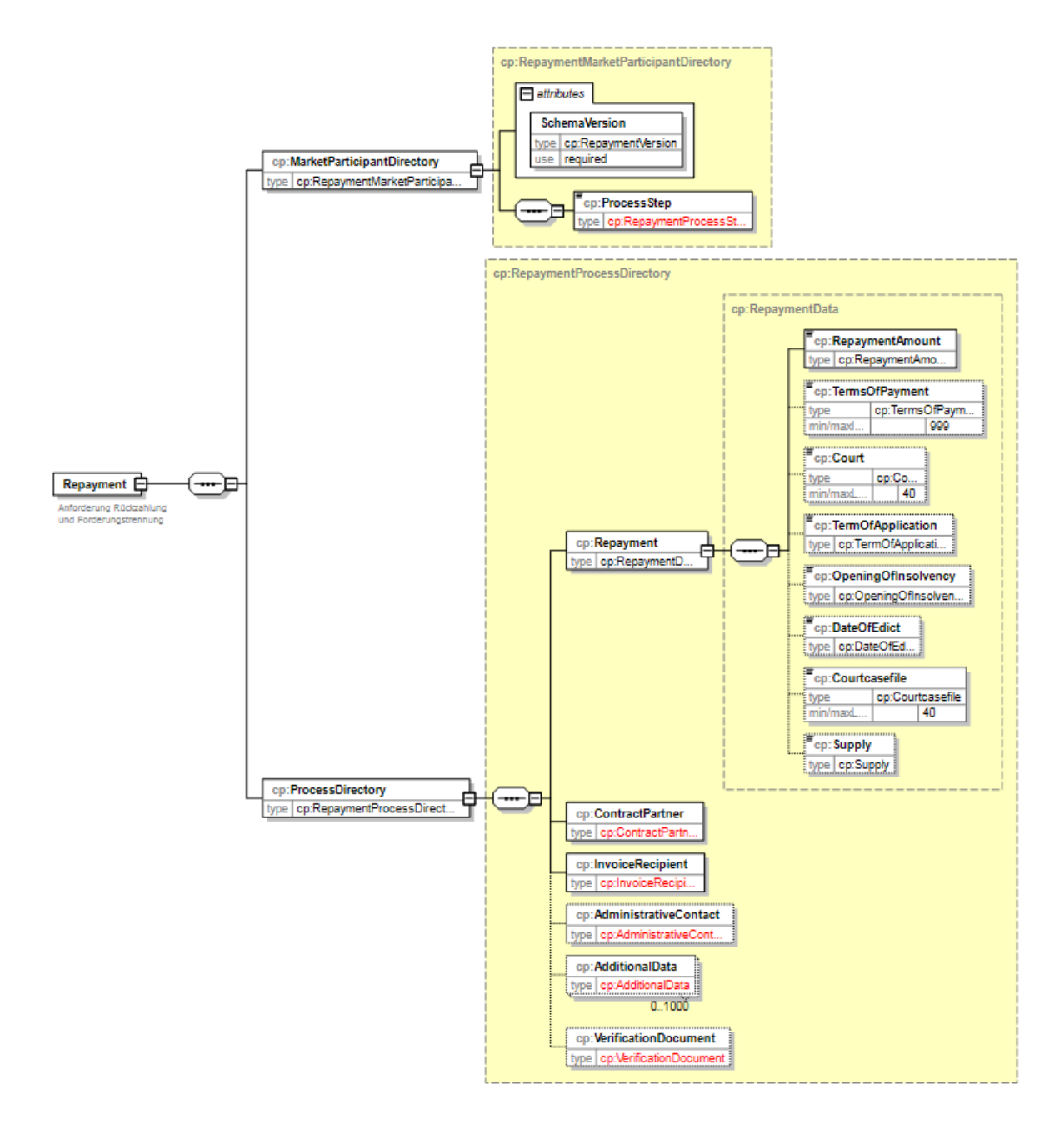

# <span id="page-5-0"></span>**4 Repayment – Prozesse**

# <span id="page-6-0"></span>*4.1 Anforderung Rückforderung Zahlungsverzug (RP\_REQ\_ZV)*

Dieser Prozess beschreibt den Standardfall Zahlungsverzug (VZ):

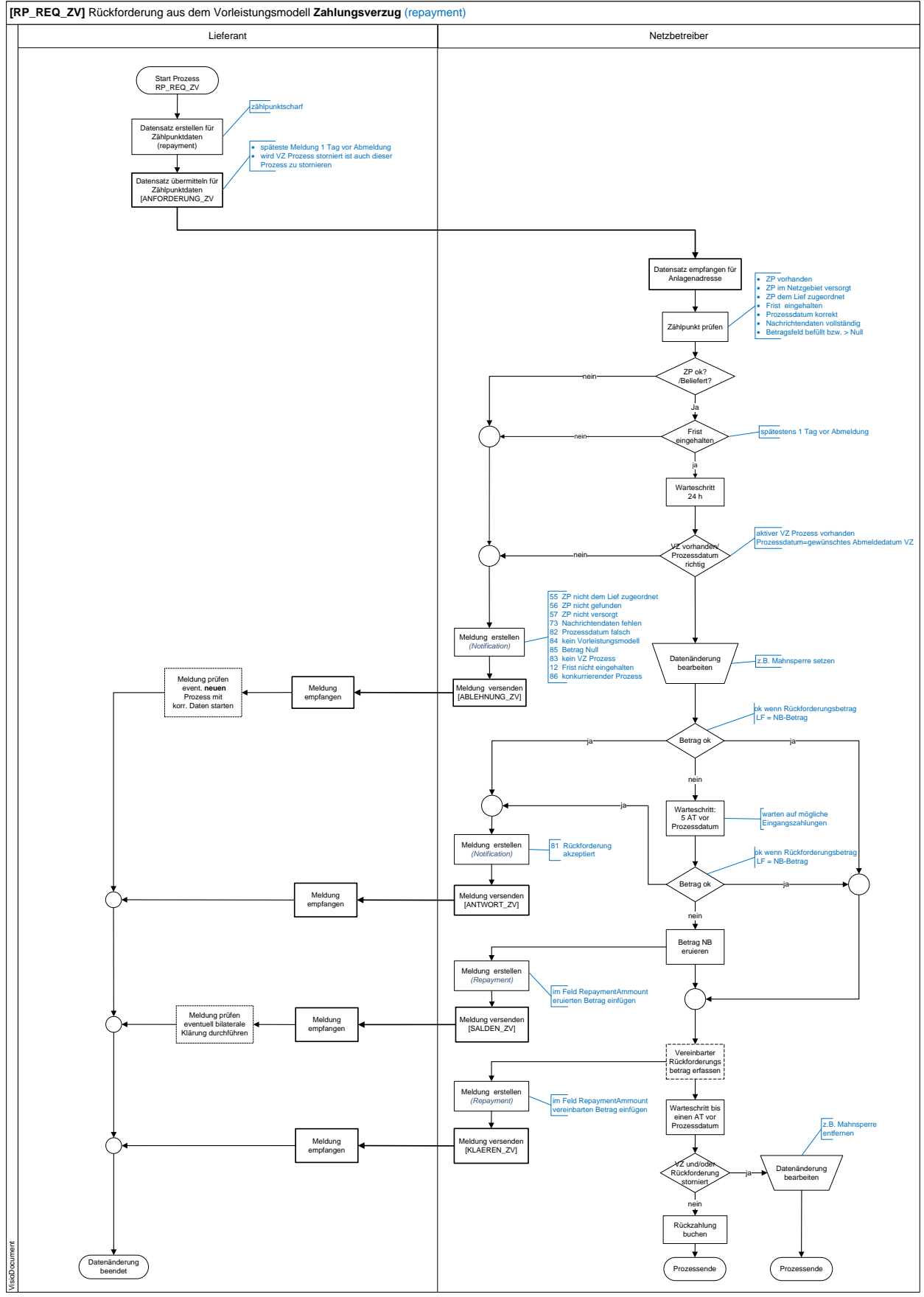

#### <span id="page-7-0"></span>**4.1.1 Überblick**

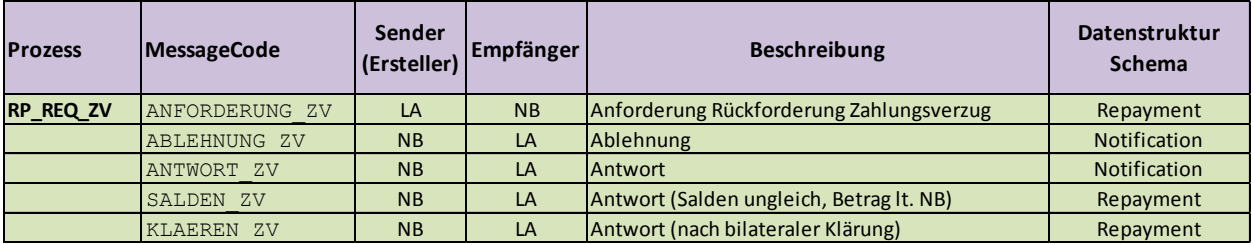

#### <span id="page-7-1"></span>**4.1.2 Verpflichtende XML Knoten**

<span id="page-7-2"></span>Bei diesem Prozess ist die Übermittlung des XML-Komposit *Repayment* verpflichtend

#### **4.1.3 RP\_REQ\_ZV Prozessablauf:**

- Parallel zum Standard-VZ Prozess erstellt Lief einen Anforderungsdatensatz **ANFORDERUNG\_ZV** für einen Zählpunkt und sendet diesen an den Netzbetreiber:
	- Lieferant ermittelt die nicht bezahlten Netzrechnungen der letzten 63 Kalendertage (berechnet ab Valutadatum der Zahlung).
	- Grundlage ist Abmeldedatum des VZ Prozesses (Abmeldung aus anderen Gründen) welches als Prozessdatum übermittelt wird.
	- Die Übermittlung an NB darf spätestens einem Tag vor Abmeldung erfolgen.
	- Wird der Abmeldeprozess VZ Prozess seitens Lief storniert muss auch dieser Prozess storniert werden (Prozess **STO**). (*wird VZ-Prozess seitens des Lief storniert aber die Rückforderung nicht storniert beendet NB diesen Prozess ohne Versand einer Stornonachricht)*
	- Wird der VZ Prozess durch NB storniert oder das Datum der Abmeldung verändert bleibt dieser Prozess bestehen. Auch das Prozessdatum als Grundlage für Rückforderungsberechnung wird nicht verändert.
- NB empfängt und überprüft Datensatz
	- Standard-Zählpunktsprüfung lt. Marktkommunikation
	- Vollständigkeit der Daten
	- Nach einem Warteschritt von 24 Stunden Überprüfung auf bestehenden VZ Prozess
- NB ermittelt Rückforderungsbetrag in seinem System und vergleicht diesen mit der Anforderung des Lief.
	- Bei Übereinstimmung (unter Berücksichtigung von Toleranzbeträgen aufgrund Rundungsdifferenzen) erfolgt positive Rückmeldung **ANTWORT\_ZV** als Notification an Lief.
	- Bei Betragsabweichung sendet NB Rückmeldung **SALDEN\_ZV** die "Prepayment.xml" retour und fügt den im NB-System ermittelten Betrag im Feld "RepaymentAmount" ein.
	- Lief hat die Möglichkeit die Betragsdifferenz bis einem Tag vor Prozessdatum bilateral zu klären. Kommt es zu keiner Klärung wird der vom NB ermittelte Rückforderungsbetrag an Lieferant überwiesen.
- Im Fall einer Betragsklärung sendet NB die Meldung **KLAEREN\_ZV** mit dem vereinbarten Betrag im Feld RepaymentAmount an den Lief
- NB überweist Rückforderungsbetrag einen Tag vor Prozessdatum an den Lieferant
	- Rückzahlung erfolgt als Einzelanweisung
		- In der Zahlungsanweisung erfolgt die Angabe der Zahlungsreferenz It. Anhang A
- In der Schlussrechnung wird die Rückzahlung an den Lieferant als untere Position ausgewiesen
	- Qualifier RUCK in den InfoPaymentPosition
- Die Schlussrechnung wird vom NB frühestens einen Tag nach Durchführung der Rückzahlung versandt.
- Der Lieferant prüft die Position RUCK mit der am Kreditor verbuchten Eingangszahlung aus Rückläufermodell. Ist die Eingangszahlung gleich, dann wird die RUECK nicht weiter auf den Kreditor verbucht, da diese Forderung ja bereits am Kreditor existiert. Lediglich der Betrag der Endabrechnung wird an den Kreditor weitergeleitet.
- Die Eingangszahlung bzw. Restforderung aus Endabrechnung beim Lieferanten-Kreditor wird mit einer Zahlsperre (Ausgleichssperre) hinterlegt.
	- Erfolgen noch Zahlungen durch Endkunden, werden die offenen Kreditorenverbindlichkeiten in Höhe der Endkunden-Netzanteilszahlung beglichen.
- Lieferant erstellt Schlussrechnung für Energie- und Netz an Kunde.
	- Auf Schlussrechnung sind die offenen enthaltenen Netzkosten auszuweisen.
	- Ein Vermerk soll den Kunden darauf hinweisen, dass bei Nichtzahlung die Netzforderung an NB zur Betreibung übergeben wird.

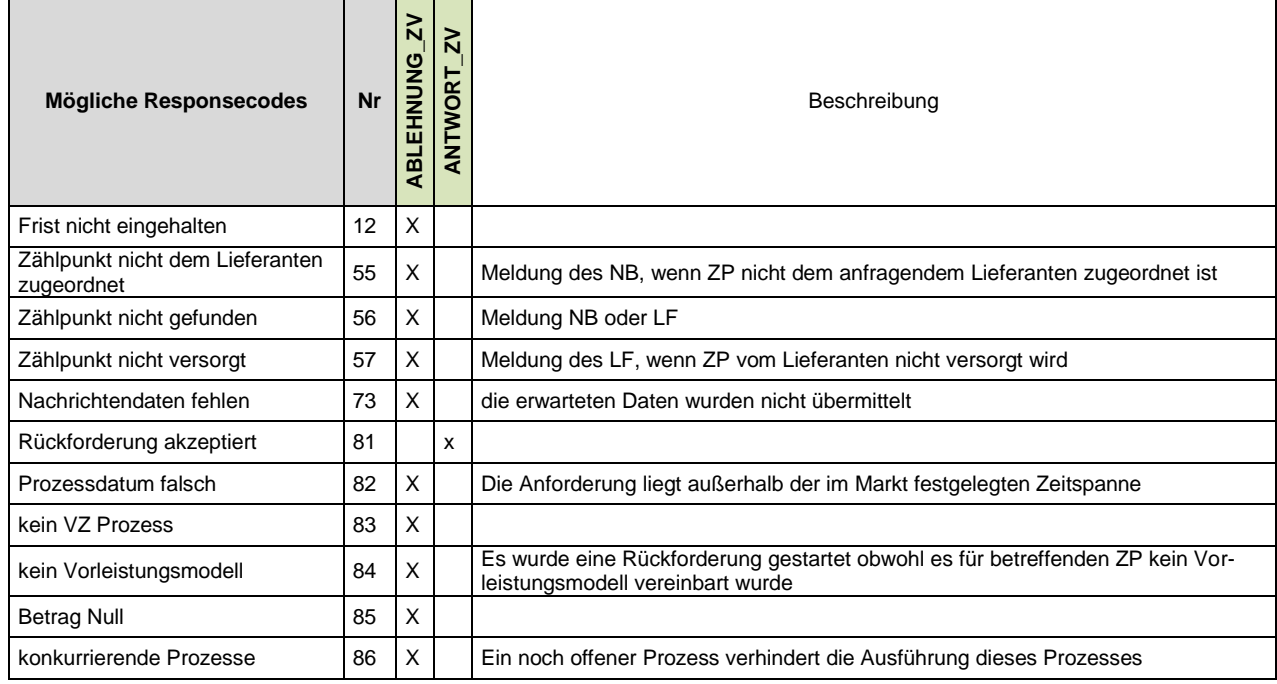

#### <span id="page-8-0"></span>**4.1.4 Responsecodes**

# <span id="page-9-0"></span>*4.2 Anforderung Rückforderung Insolvenz (RP\_REQ\_IN)*

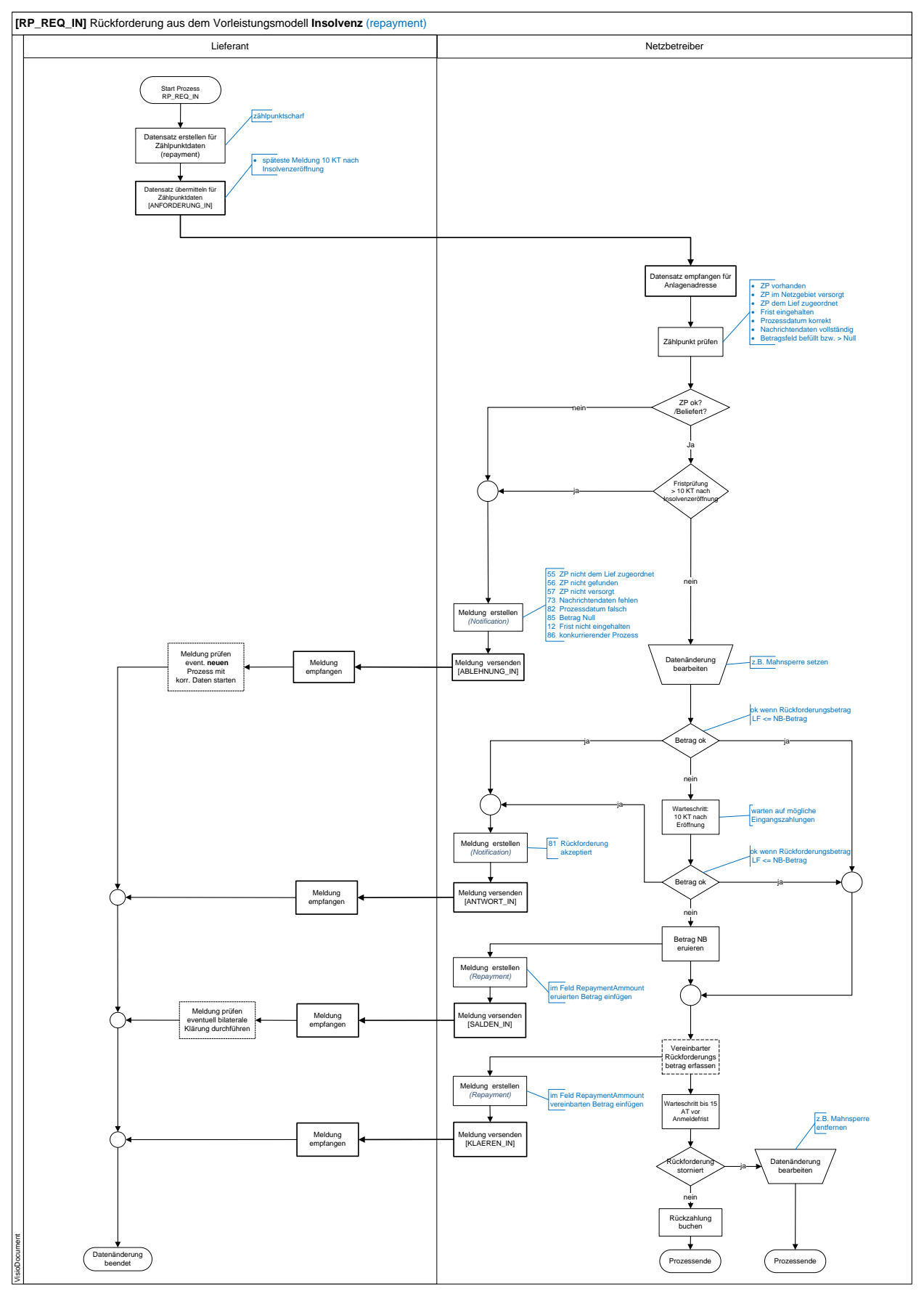

<span id="page-10-0"></span>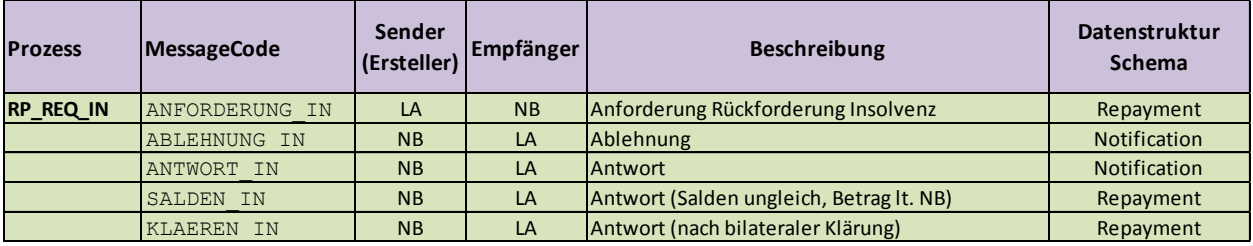

#### <span id="page-10-1"></span>**4.2.2 Verpflichtende XML Knoten**

<span id="page-10-2"></span>Bei diesem Prozess ist die Übermittlung des XML-Komposit *Repayment* verpflichtend

#### **4.2.3 RP\_REQ\_IN Prozessablauf:**

- Im Fall einer Insolvenz erstellt Lief einen Anforderungsdatensatz **ANFORDERUNG\_IN** für einen Zählpunkt und sendet diesen an den Netzbetreiber
	- Lieferant ermittelt die nichtbezahlten Netzrechnungen der letzten 63 Kalendertage (berechnet ab Valutadatum der Zahlung).

Der Zeitraum von 63 Tagen verkürzt sich um jene Anzahl an Kalendertagen, die das Zahlungsziel des Endverbrauchers gegenüber dem Lieferanten die Anzahl von 14 Tagen überschreitet. *(Beispiel Zahlungsfrist 20 Kalendertage: Hieraus ergibt sich eine Betrachtungsperiode von 63-20+14 = 57 Kalendertage)*

- Grundlage ist das Ediktsdatum der Insolvenz.
- Die Übermittlung an NB darf spätestens 10 Kalendertagen nach Insolvenzeröffnung erfolgen.
- NB empfängt und überprüft Datensatz
	- Standard-Zählpunktsprüfung lt. Marktkommunikation
	- Vollständigkeit der Daten
- NB ermittelt Rückforderungsbetrag in seinem System und vergleicht diesen mit der Anforderung des Lief.
	- Bei Übereinstimmung bzw. ist Anforderungsbetrag kleiner als der vom NB ermittelte Betrag erfolgt positive Rückmeldung **ANTWORT\_IN** als Notification an Lief.
	- Bei Betragsabweichung (Lief Anforderbetrag ist > als NB) sendet NB Rückmeldung **SALDEN IN** die "Prepayment.xml" retour und fügt den im NB-System ermittelten Betrag im Feld "RepaymentAmount" ein.
		- Lief hat die Möglichkeit die Betragsdifferenz 15 Arbeitstage vor Anmeldefrist bilateral zu klären. Kommt es zu keiner Klärung wird der vom NB ermittelte Rückforderungsbetrag 15 AT vor Anmeldefrist an den Lieferant überwiesen (diese Frist gilt auch für die Versendung einer Stornonachricht)
		- Im Fall einer Betragsklärung senden NB die Meldung **KLAEREN IN** mit dem vereinbarten Betrag im Feld RepaymentAmount an den Lief
- Rückzahlung erfolgt als Einzelanweisung
- In der Zahlungsanweisung erfolgt die Angabe der Zahlungsreferenz lt. Anhang A
- In der Schlussrechnung wird die Rückzahlung an den Lieferant als untere Position ausgewiesen - Neuer Qualifier in InfoPaymentPosition RUCK
- Die Schlussrechnung wird vom NB frühestens einen Tag nach Durchführung der Rückzahlung versandt.
- Der Lieferant prüft die Position RUCK mit der am Kreditor (NB im Buchungssystem des Lieferanten) verbuchten Eingangszahlung aus Rückläufermodell. Ist die Eingangszahlung gleich,

dann wird die RUCK nicht weiter auf den Kreditor verbucht, da diese Forderung ja bereits am Kreditor existiert. Lediglich der Betrag der Endabrechnung wird an den Kreditor weitergeleitet.

Die Schlussrechnungen werden seitens Lief und NB getrennt beim Masseverwalter angemeldet

#### <span id="page-11-0"></span>**4.2.4 Responsecodes**

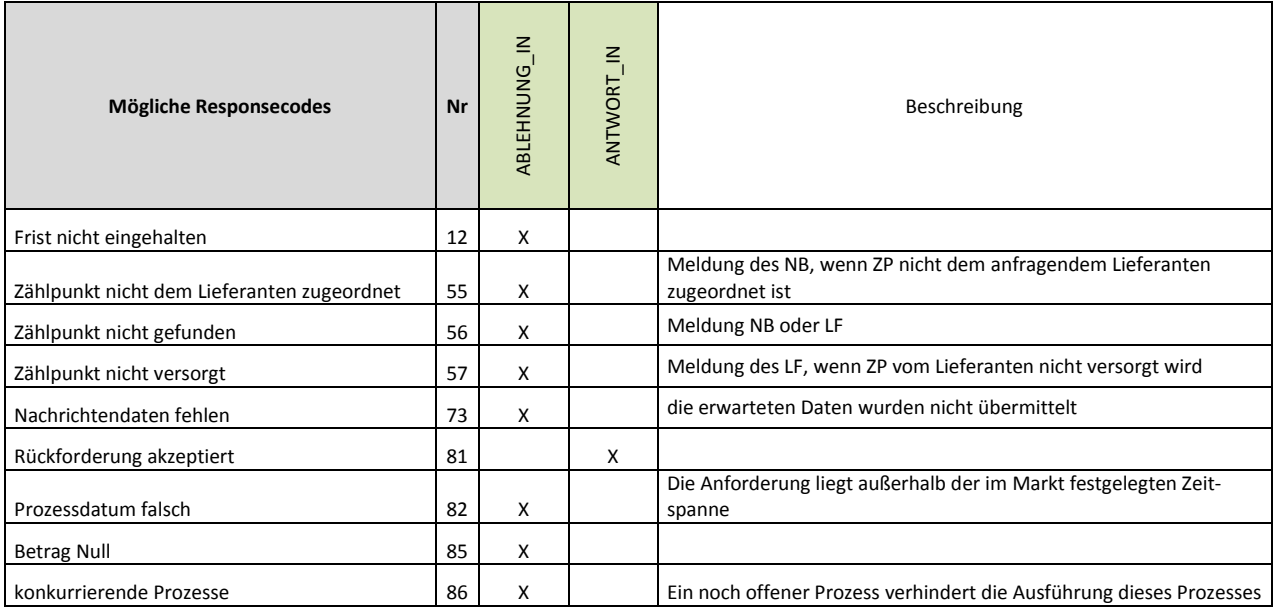

#### <span id="page-11-1"></span>**4.2.5 Felder im Anforderungsdatensatz:**

Folgende Felder sind im Anforderungsdatensatz verpflichtend zu befüllen:

- Anmeldefrist (TermOfApplication)
- Eröffnungsdatum (OpeningOfInsolvency) (Ediktsdatum der Insolvenz)
- Aktenzeichen (Courtcasefile)
- Gericht (Court)
- Zahlungsfrist (Terms of Payment) in Kalendertagen

Folgende Felder sind optional zu befüllen:

Weiterversorgung (Supply)

# <span id="page-12-0"></span>*4.3 Anforderung Rückforderung Verlassenschaft (RP\_REQ\_VL)*

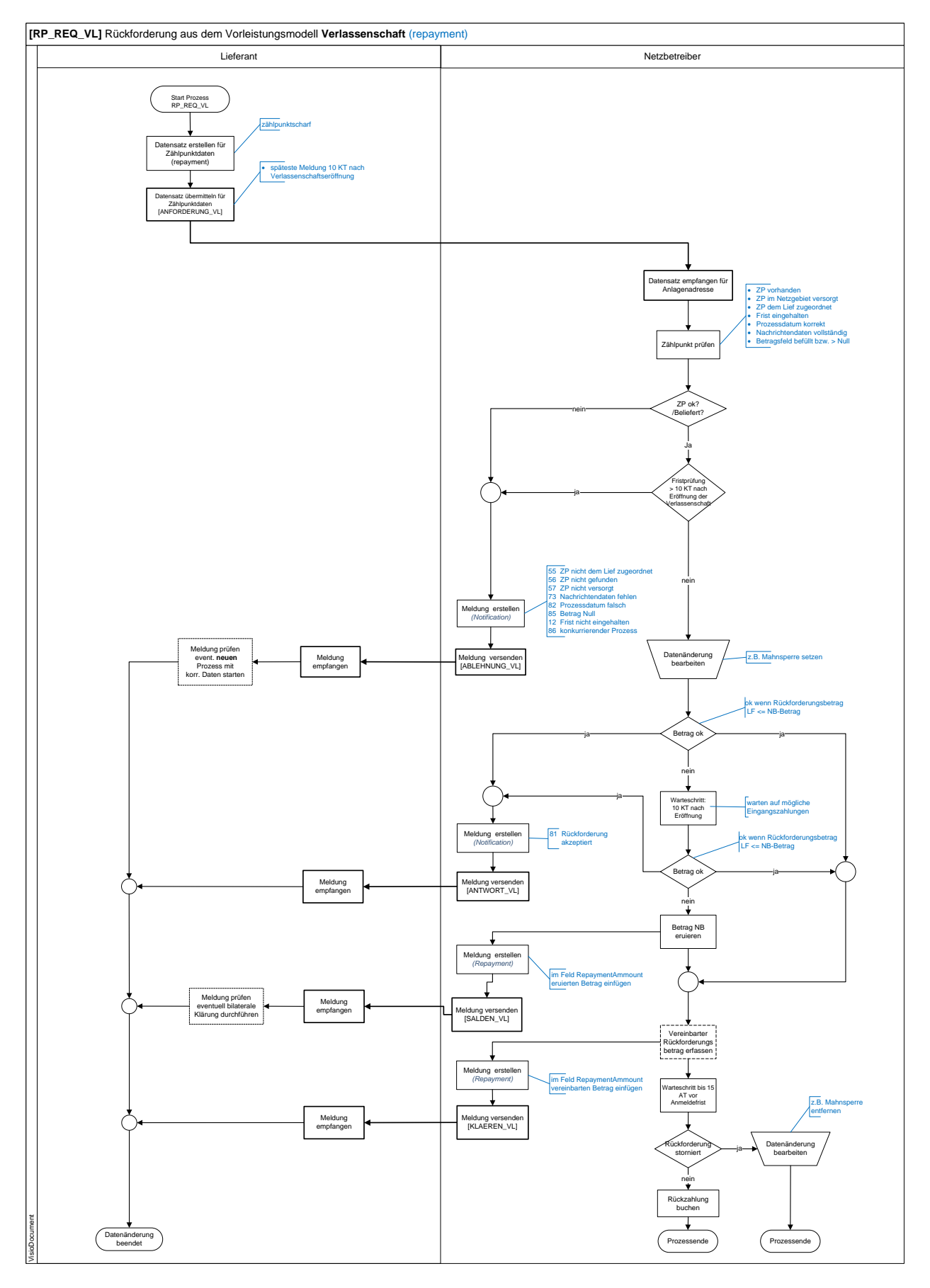

#### <span id="page-13-0"></span>**4.3.1 Überblick**

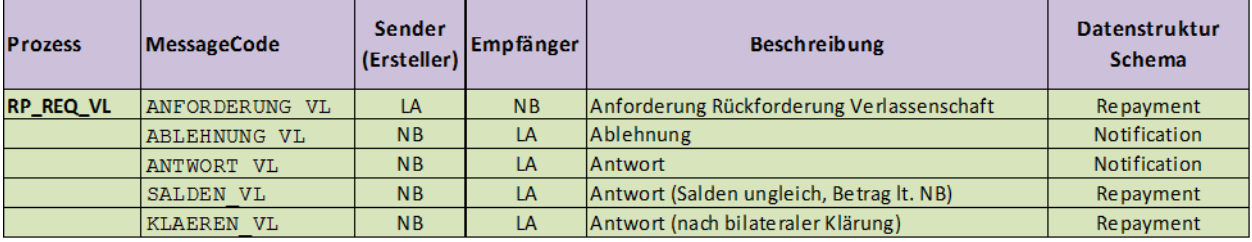

#### <span id="page-13-1"></span>**4.3.2 Verpflichtende XML Knoten**

<span id="page-13-2"></span>Bei diesem Prozess ist die Übermittlung des XML-Komposit *Repayment* verpflichtend

#### **4.3.3 RP\_REQ\_VL Prozessablauf:**

- Im Fall einer Verlassenschaft mit Anmeldung erstellt Lief einen Anforderungsdatensatz **ANFORDERUNG\_VL** für einen Zählpunkt und sendet diesen an den Netzbetreiber
	- Lieferant ermittelt die nichtbezahlten Netzrechnungen der letzten 63 Kalendertage (berechnet ab Valutadatum der Zahlung).
		- Der Zeitraum von 63 Tagen verkürzt sich um jene Anzahl an Kalendertagen, die das Zahlungsziel des Endverbrauchers gegenüber dem Lieferanten die Anzahl von 14 Tagen überschreitet. *(Beispiel Zahlungsfrist 20 Kalendertage: Hieraus ergibt sich eine Betrachtungsperiode von 63-20+14 = 57 Kalendertage)*
	- Grundlage ist das Ediktsdatum der Verlassenschaft.
	- Die Übermittlung an NB darf spätestens 10 Kalendertagen nach Insolvenzeröffnung erfolgen.
- NB empfängt und überprüft Datensatz
	- Standard-Zählpunktsprüfung lt. Marktkommunikation
	- Vollständigkeit der Daten
- NB ermittelt Rückforderungsbetrag in seinem System und vergleicht diesen mit der Anforderung des Lief.
	- Bei Übereinstimmung bzw. ist Anforderungsbetrag kleiner als der vom NB ermittelte Betrag erfolgt positive Rückmeldung **ANTWORT\_VL** als Notification an Lief.
	- Bei Betragsabweichung (Lief Anforderbetrag ist > als NB) sendet NB Rückmeldung **SALDEN\_VL** die "Prepayment.xml" retour und fügt den im NB-System ermittelten Betrag im Feld "RepaymentAmount" ein.
		- Lief hat die Möglichkeit die Betragsdifferenz 15 Arbeitstage vor Anmeldefrist bilateral zu klären. Kommt es zu keiner Klärung wird der vom NB ermittelte Rückforderungsbetrag 15 AT vor Anmeldefrist an den Lieferant überwiesen. (diese Frist gilt auch für Versendung einer Stornonachricht)
		- Im Fall einer Betragsklärung senden NB die Meldung KLAEREN VL mit dem vereinbarten Betrag im Feld RepaymentAmount an den Lief
- Rückzahlung erfolgt als Einzelanweisung
- In der Zahlungsanweisung erfolgt die Angabe der Zahlungsreferenz lt. Anhang A
- In der Schlussrechnung wird die Rückzahlung an den Lieferant als untere Position ausgewiesen - Neuer Qualifier in InfoPaymentPosition RUCK
- Die Schlussrechnung wird vom NB frühestens einen Tag nach Durchführung der Rückzahlung versandt.
- Der Lieferant prüft die Position RUCK mit der am Kreditor (NB im Buchungssystem des Lieferanten) verbuchten Eingangszahlung aus Rückläufermodell. Ist die Eingangszahlung gleich,

dann wird die RUCK nicht weiter auf den Kreditor verbucht, da diese Forderung ja bereits am Kreditor existiert. Lediglich der Betrag der Endabrechnung wird an den Kreditor weitergeleitet.

Die Schlussrechnungen werden seitens Lief und NB getrennt angemeldet

#### <span id="page-14-0"></span>**4.3.4 Felder im Anforderungsdatensatz:**

Folgende Felder sind im Anforderungsdatensatz verpflichtend zu befüllen:

- Anmeldefrist (TermOfApplication)
- Eröffnungsdatum (OpeningOfInsolvency) (Ediktsdatum der Insolvenz)
- Aktenzeichen (Courtcasefile)
- Gericht (Court)
- Zahlungsfrist (Terms of Payment) in Kalendertagen

Folgende Felder sind optional zu befüllen:

Weiterversorgung (Supply)

#### <span id="page-14-1"></span>**4.3.5 Responsecodes:**

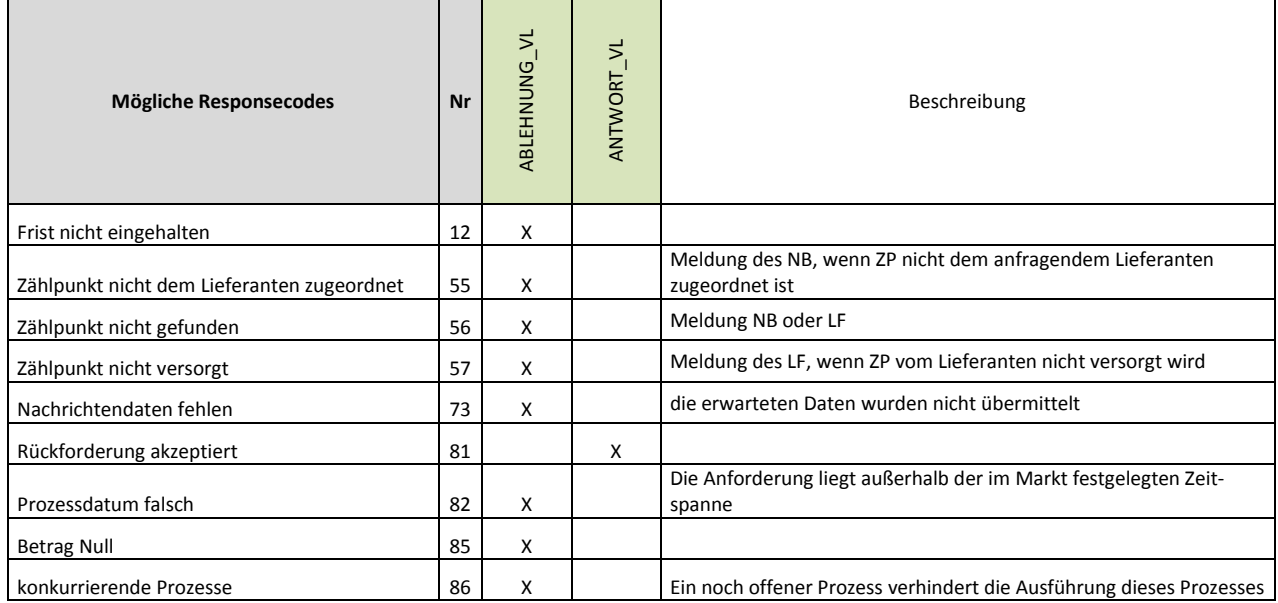

# <span id="page-15-0"></span>*4.4 Anforderung Rückforderung Schlussrechnung (RP\_REQ\_SR)*

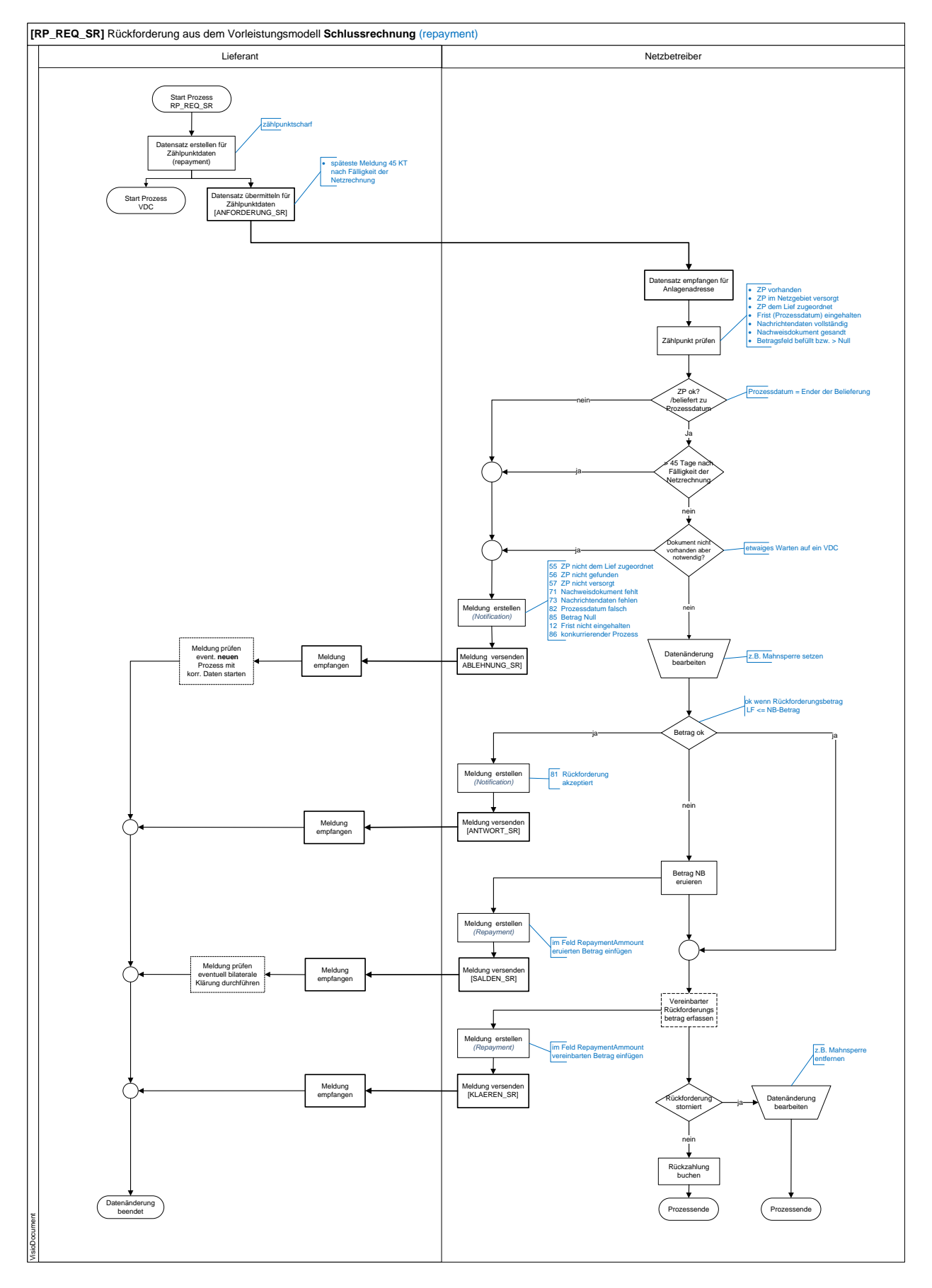

<span id="page-16-0"></span>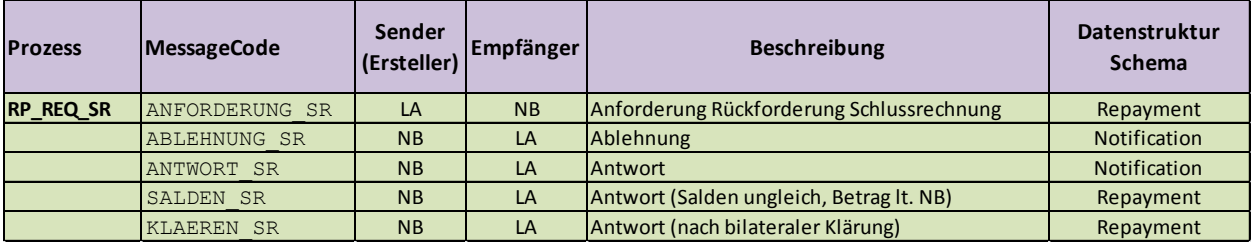

#### <span id="page-16-1"></span>**4.4.1 Verpflichtende XML Knoten**

<span id="page-16-2"></span>Bei diesem Prozess ist die Übermittlung des XML-Komposit *Repayment* verpflichtend

#### **4.4.2 RP\_REQ\_SR Prozessablauf:**

- Ist nur eine Schlussrechnung vom Endkunden nach erfolgter Mahnung nicht beglichen erstellt Lief einen Anforderungsdatensatz **ANFORDERUNG\_SR** für einen Zählpunkt und sendet diesen an den Netzbetreiber. Prozessdatum der Anforderung ist das Auszugsdatum.
	- Rückforderung erfolgt bis maximal 45 Tage nach Fälligkeit der Netzrechnung
	- Übersichtsblatt der Gesamtschlussrechnung wird parallel zur Anforderung mit dem Prozess **MD\_VDC** als PDF an NB gesandt
		- Im Anforderungsdatensatz ist die Dokument-ID mitzugeben
- NB empfängt und überprüft Datensatz
	- Standard-Zählpunktsprüfung lt. Marktkommunikation
	- Vollständigkeit der Daten
	- Fristgerechtes Einlangen der Anforderung (bis 45 Tage nach Fälligkeit)
- NB ermittelt Rückforderungsbetrag in seinem System und vergleicht diesen mit der Anforderung des Lief.
	- Bei Übereinstimmung erfolgt positive Rückmeldung **ANTWORT SR** als Notification an Lief.
	- Bei Betragsabweichung (Lief Anforderbetrag ist > als NB) sendet NB Rückmeldung **SALDEN\_SR** die "Prepayment.xml" retour und fügt den im NB-System ermittelten Betrag im Feld "RepaymentAmount" ein.
		- Lief hat die Möglichkeit die Betragsdifferenz bilateral zu klären. Kommt es zu keiner Klärung wird der vom NB ermittelte Rückforderungsbetrag an den Lieferant überwiesen.
		- Im Fall einer Betragsklärung senden NB die Meldung KLAEREN\_SR mit dem vereinbarten Betrag im Feld RepaymentAmount an den Lief ein.
		- Der ermittelte Rückforderungsbetrag wird an den Lieferant überwiesen.
		- Rückzahlung erfolgt als Einzelanweisung
		- In der Zahlungsanweisung erfolgt die Angabe der Zahlungsreferenz lt. Anhang A
		- Die Frist für eventuelle Betragsklärung und Storno der Anforderung ist 5 AT ab Zustelldatum der Anforderung)
- Die weiter Betreibung der Schlussrechnungen gegenüber dem Kunden erfolgen seitens Lief und NB getrennt

#### <span id="page-17-0"></span>**4.4.3 Responsecodes**

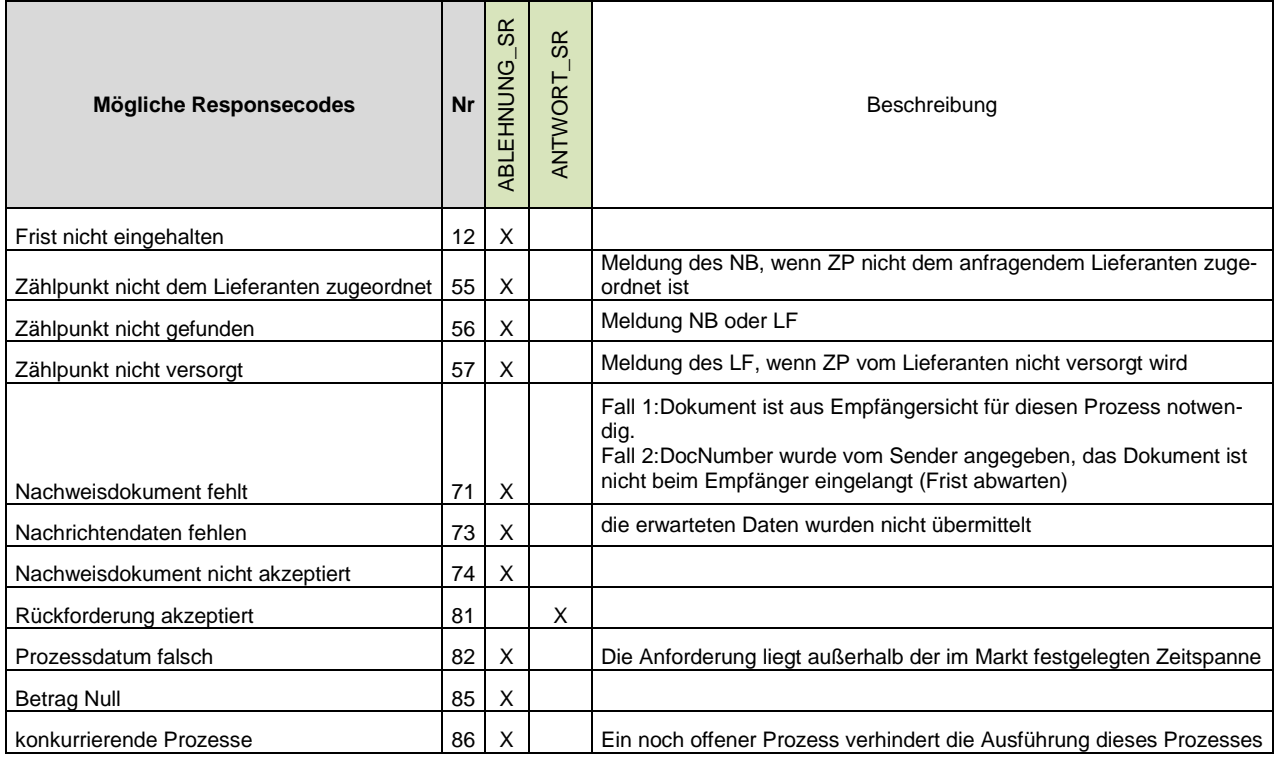

# <span id="page-18-0"></span>*4.5 Anforderung Betreibungstrennung (RP\_REQ\_BT)*

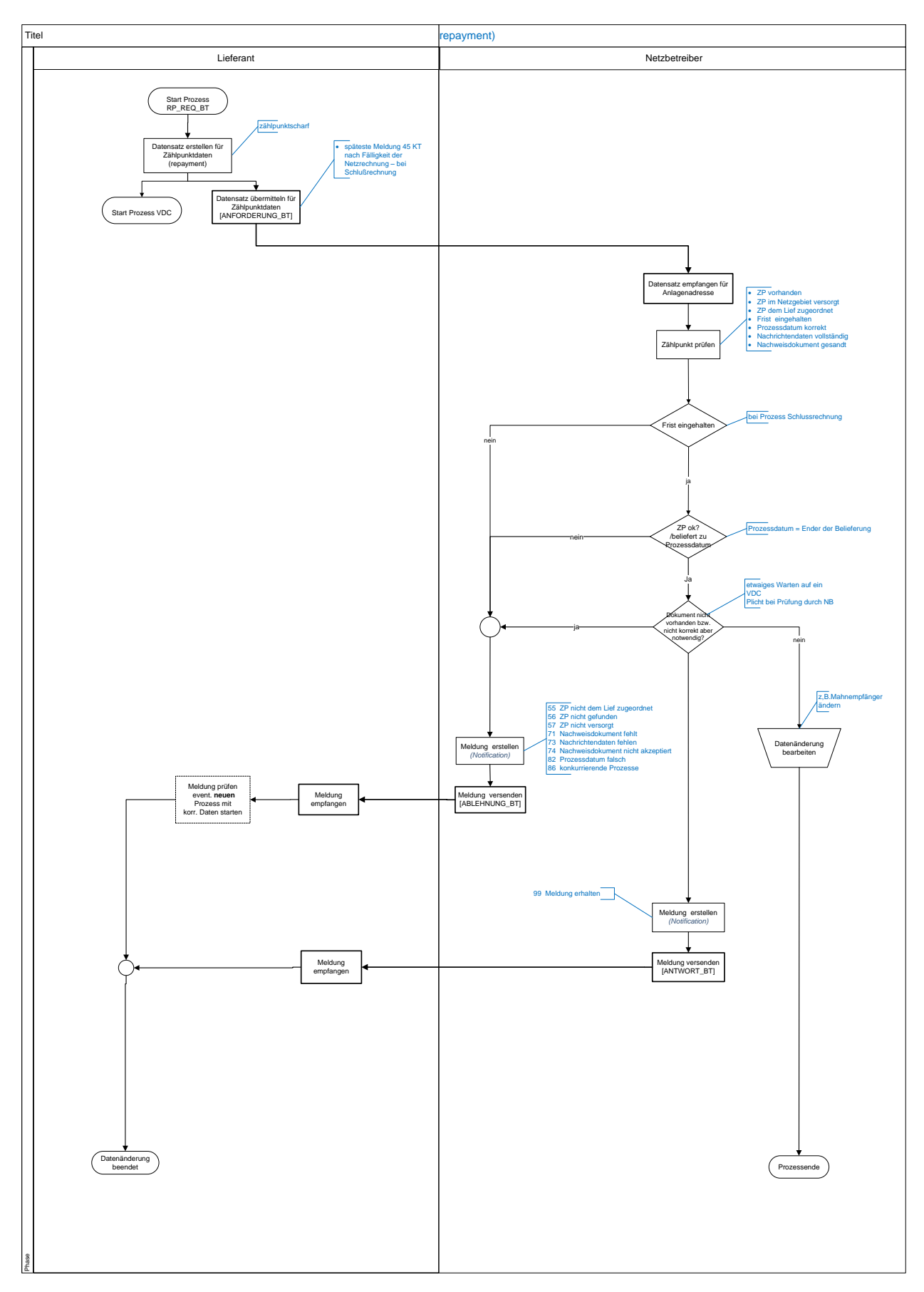

#### <span id="page-18-1"></span>**4.5.1 Beitreibungstrennung Anstoß durch Lieferant:**

#### <span id="page-19-0"></span>**4.5.2 Beitreibungstrennung Anstoß durch Netzbetreiber:**

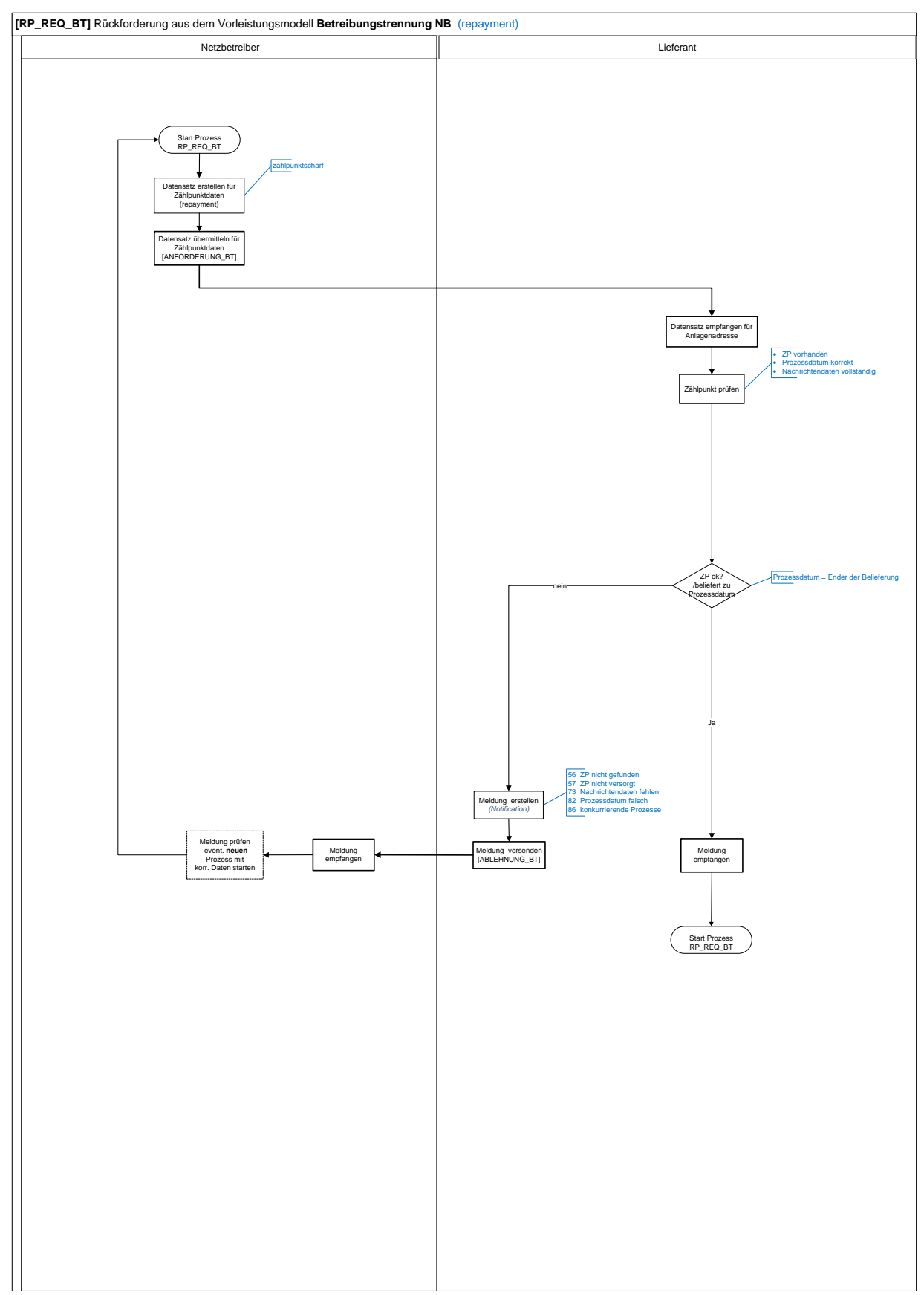

<span id="page-20-0"></span>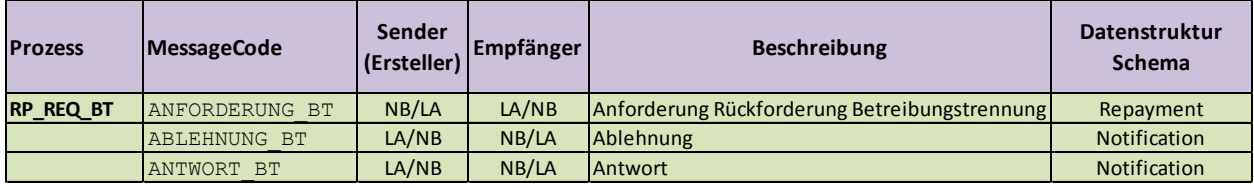

#### <span id="page-20-1"></span>**4.5.4 Verpflichtende XML Knoten**

<span id="page-20-2"></span>Bei diesem Prozess ist die Übermittlung des XML-Komposit *Repayment* verpflichtend

#### **4.5.5 RP\_REQ\_BT Prozessablauf:**

#### **4.5.5.1 Anforderung durch LIEF:**

- Wird die Schlussrechnung aus dem Prozess RP\_REQ\_ZV beim Lief nicht bezahlt hat dieser spätestens 45 KT nach Fälligkeit der Netzrechnung die Betreibungstrennung mit Datensatz AN-FORDERUNG\_BT zu veranlassen. Prozessdatum ist das Auszugsdatum.
- Zusätzlich zur Anforderungsnachricht " Betreibungstrennung " **ANFORDERUNG\_BT** ist verpflichtend ein Nachweisdokument (Deckblatt Schlussrechnung) zu versenden.
	- Dieser Prozess kann jederzeit gestartet werden (z.B. Kunde wünscht Zahlungsvereinbarung)
	- Übersichtsblatt der Gesamtschlussrechnung wird als PDF an NB gesandt Im Anforderungsdatensatz ist die Dokument-ID mitzugeben
- NB empfängt und überprüft Datensatz
	- Standard-Zählpunktsprüfung lt. Marktkommunikation
	- Vollständigkeit der Daten
	- BT noch nicht durchgeführt
	- Nachweisdokument eingelangt
	- ist Prüfung ist positiv versendet NB **ANTWORT\_BT** als Notification an LIEF
	- ist Prüfung negativ versendet NB **ABLEHNUNG\_BT** als Notification an LIEF
- Netzzahlungen welche nach erfolgter Betreibungstrennung beim Lieferant einlangen werden an Kunden retourgesandt

#### **4.5.5.2 Anforderung durch NB:**

- Besteht im Prozess RP\_REQ\_ZV vor Ablauf der 45 KT nach Fälligkeit der Netzrechnung seitens NB der Bedarf die Betreibungstrennung zu starten (z.B. Kunde wünscht Zahlungsvereinbarung für Netzrechnung) sendet NB einen Datensatz **ANFORDERUNG\_BT** an den Lieferant. Prozessdatum ist das Auszugsdatum.
- LIEF empfängt und überprüft Datensatz
	- Standard-Zählpunktsprüfung lt. Marktkommunikation
	- Vollständigkeit der Daten
	- BT noch nicht durchgeführt
	- Ist Prüfung positiv versendet LIEF ANTWORT BT als Notification und zusätzlich ein Nachweisdokument (Deckblatt Schlussrechnung) als PDF an NB. Im Anforderungsdatensatz ist die Dokument-ID mitzugeben
	- ist Prüfung negativ versendet LIEF **ABLEHNUNG BT** als Notification an NB

#### <span id="page-21-0"></span>**4.5.6 Responsecode**

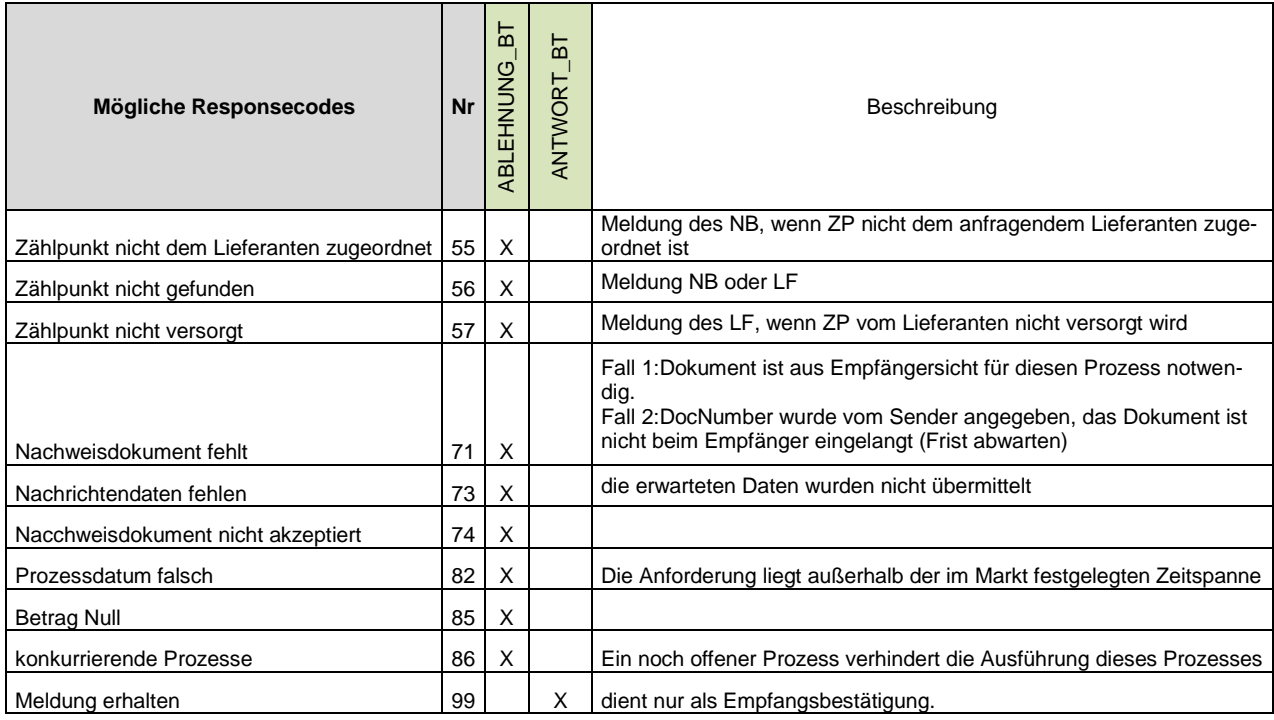

# <span id="page-22-0"></span>*4.6 Prozess Storno STO*

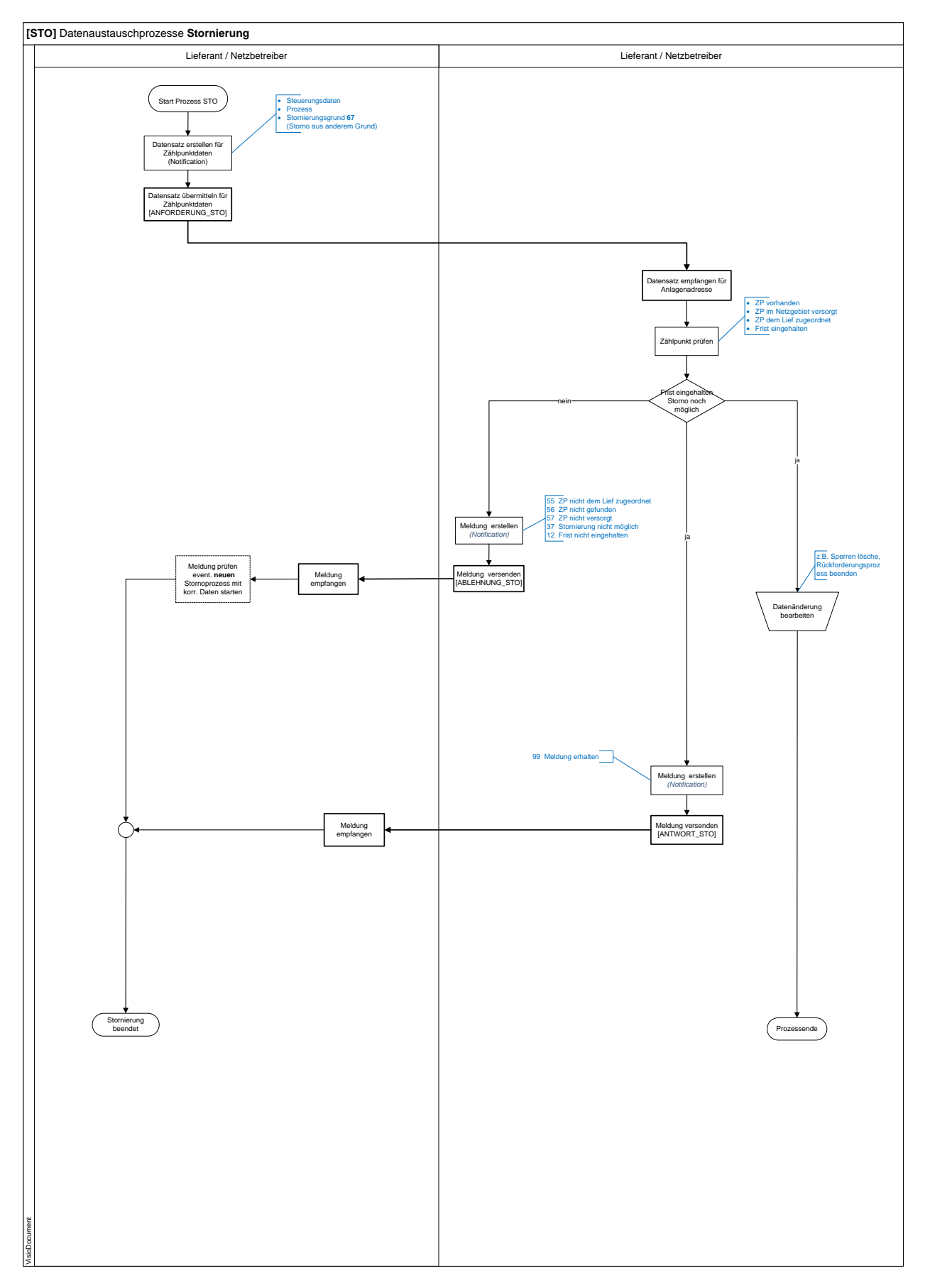

#### <span id="page-23-0"></span>**4.6.1 Überblick**

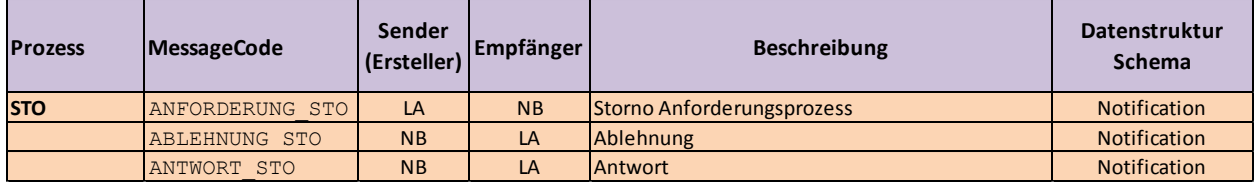

#### <span id="page-23-1"></span>**4.6.2 Verpflichtende XML Knoten**

<span id="page-23-2"></span>Bei diesem Prozess ist die Übermittlung des XML-Komposit *Notification* verpflichtend

#### **4.6.3 Prozessablauf Storno**

Rückforderungsprozesse können seitens des Initiators (in der Regel des Lieferanten) storniert werden.

- Dieser Prozess ist bei gleichzeitigem Storno eines VZ-Prozesses zu senden.
- Der Zeitpunkt bis wann ein Prozess storniert werden kann ergibt ist im jeweiligen Prozess hinterlegt bzw. ist eine Ablehnung zu senden sobald ein Storno nicht mehr möglich ist (z.B. Rückzahlung wurde bereit veranlasst). In diesem Fall ist eine bilaterale Klärung erforderlich.

#### <span id="page-23-3"></span>**4.6.4 Responsecodes**

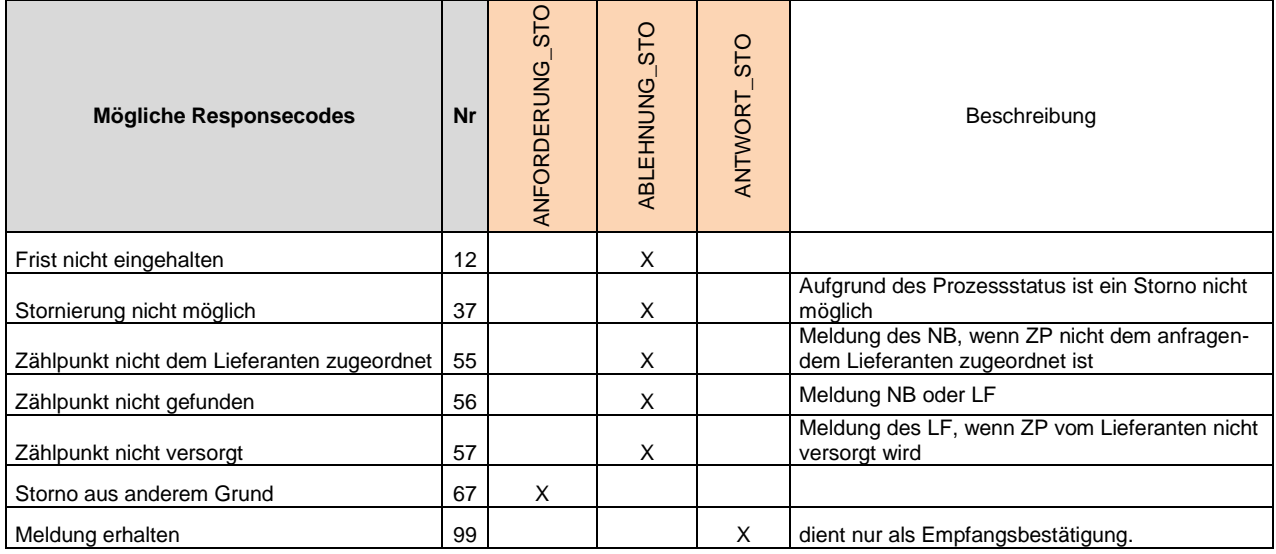

### <span id="page-24-0"></span>*4.7 Prozess Nachweisdokument*

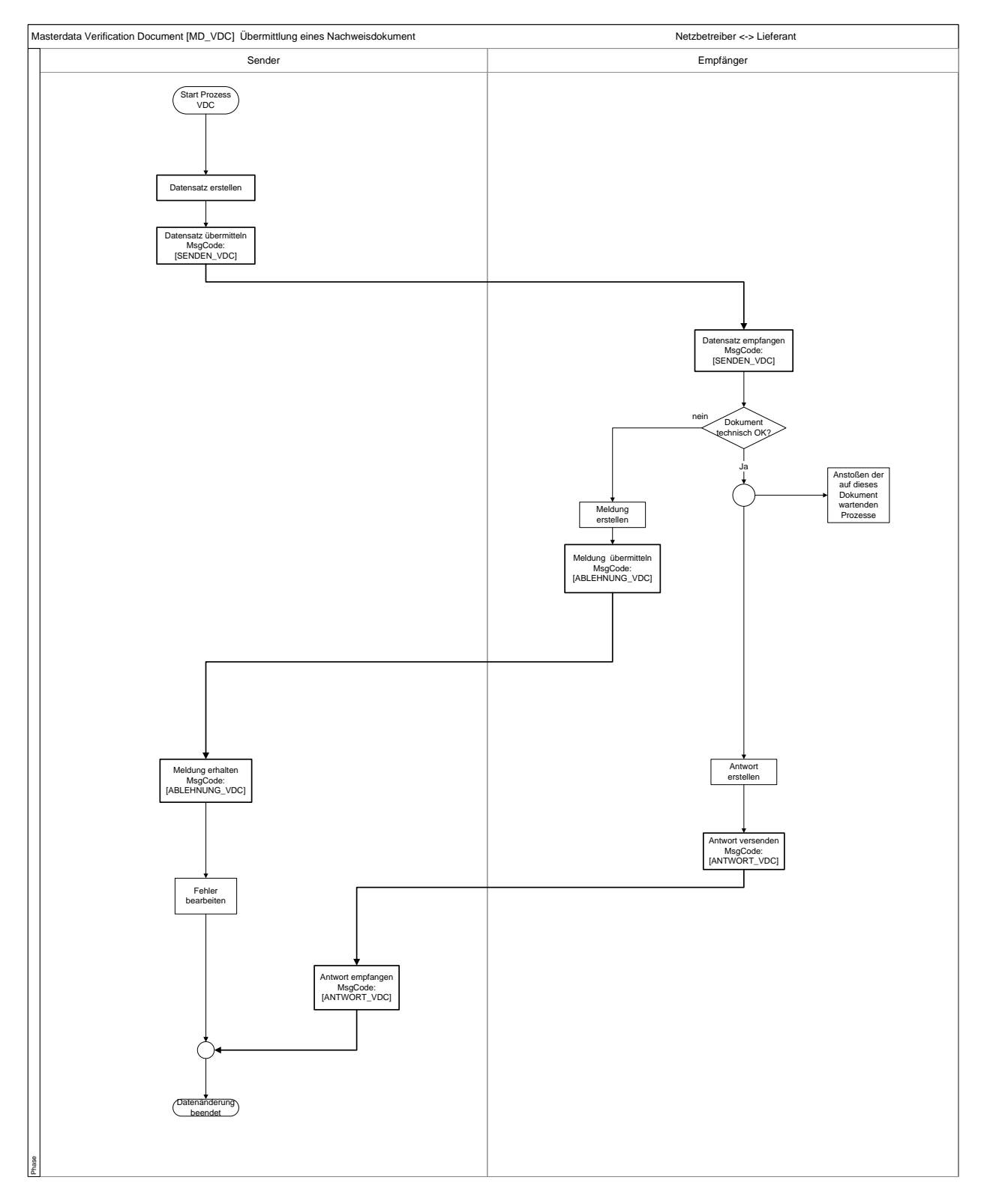

#### <span id="page-25-0"></span>**4.7.1 Überblick**

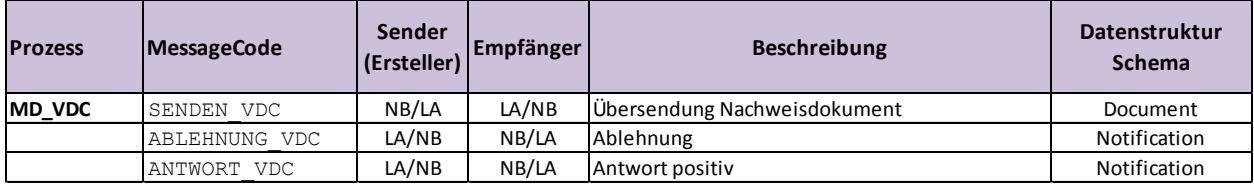

#### <span id="page-25-1"></span>**4.7.2 Prozessablauf Nachweisdokument**

Sofern in den Rückforderungsprozessen zusätzlich ein Nachweisdokument (Deckblatt Schlussrechnung) als PDF an NB zu senden ist wird dieses Dokument als VDC entsprechend der Vorgaben "CustomerProcesses für den elektronischen Austausch diverser Prozessdaten für die Versorgungsindustrie" gesandt. Die Dokument-ID ist im betroffenen Anforderungsdatensatz mitzugeben

### <span id="page-25-2"></span>*4.8 Sonderfälle*

#### <span id="page-25-3"></span>**4.8.1 konkurrierende Prozesse**

Wird bei der Eingangsprüfung (LIEF/NB) eines Anforderungsdatensatzes festgestellt dass bei betroffenen Zählpunkt bereits ein Prozess gestartet wurde (z.B. Anforderung ZV und gleichzeitig Anforderung IN) wird der zweite Prozess abgelehnt. Es ist bilateral zu klären bzw. der erste Prozess zu stornieren.

#### <span id="page-25-4"></span>**4.8.2 Rechnungskorrektur**

Stellt der NB in einem laufenden Rückforderungsprozess fest, dass eine Netzrechnung korrigiert werden muss erfolgt bilaterale Klärung mit LIEF. Dieser storniert den Anforderungsprozess und startet den Prozess nach Rechnungskorrektur bei Bedarf erneut.